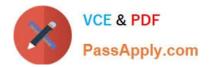

## **PSE-ENDPOINT**<sup>Q&As</sup>

PSE: Endpoint – Professional

# Pass Palo Alto Networks PSE-ENDPOINT Exam with 100% Guarantee

Free Download Real Questions & Answers **PDF** and **VCE** file from:

https://www.passapply.com/pse-endpoint.html

### 100% Passing Guarantee 100% Money Back Assurance

Following Questions and Answers are all new published by Palo Alto Networks Official Exam Center

Instant Download After Purchase

- 100% Money Back Guarantee
- 😳 365 Days Free Update
- 800,000+ Satisfied Customers

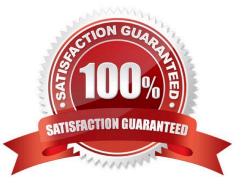

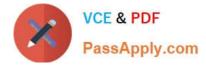

An administrator would like to add Google Chrome and Google Chrome Helper to the exploit prevention policy for macOS. In order to achieve this task, which option should be added to the macOS protected processes list?

- A. chrome app
- B. google chrome and google chrome helper
- C. chrome\*
- D. google chrome

Correct Answer: B

#### **QUESTION 2**

Uploads to the ESM Sever are failing.

How can the mechanism for forensic and WildFire uploads be tested from the endpoint?

A. Use BITS commands in PowerShell to send a file to the ESM Server

- B. Use curl to execute a POST operation
- C. Use SCP commands from a ssh client to transfer a file to the ESM Server
- D. Click Check-in now in the agent console

Correct Answer: D

#### **QUESTION 3**

A large manufacturer is planning to roll out Traps to 75,000 endpoints. Their environment consists of three major sites with 24,000 endpoints each, plus about 3,000 remote endpoints in smaller remote locations using always-on VPN connections to a single one of the major sites. The customer wants to minimize network traffic between the major sites, but all endpoints have internet access. The customer is looking for a centrally managed solution with common reporting and management for all endpoints in the environment. Which design option would be appropriate for this environment?

A. Place the Traps database. ESM Console and two ESM core servers in the large site hosting the VPN gateway, and force all endpoints to use VPN at all times.

B. Place the Traps database, ESM Console and seven ESM core servers in a public-cloud environment where the ESM Core servers are accessible from the internet.

C. Place a Traps database, ESM Console and an ESM core server in each of the three large sites.

D. Place the Traps database and ESM Console in one of the major sites, and one ESM core server in each of the three major sites.

Correct Answer: D

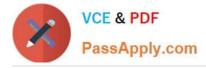

An administrator receives a number of email alerts indicating WildFire has prevented a malicious activity. All the prevention events refer to launching an Install Wizard that has received a benign verdict from WildFire. All prevention events are reported on a subset of endpoints, that have recently been migrated Mom another Traps deployment. Which two troubleshooting actions are relevant to this investigation? (Choose two.)

- A. Check that the servers xml file has been cleared on the migrated endpoints.
- B. Check that the ClientInfoHash tag has been cleared on the migrated endpoints.
- C. Check that the actions xml file has not been cleared on the migrated endpoints.
- D. Check that the WildFire cache has been cleared on the migrated endpoints.

Correct Answer: AD

#### **QUESTION 5**

Files are not getting a WildFire verdict.

What is one way to determine whether there is a BITS issue?

- A. Check the upload status in the hash control screen.
- B. Run a telnet command between Traps agent and ESM Server on port 2125.
- C. Use PowerShell to test upload using HTTP POST method.
- D. Initiate a "Send support file" from the agent.

#### Correct Answer: C

#### **QUESTION 6**

Traps agents use a default password for uninstallation in the event that they never communicate with their

ESM server.

Identify the password.

- A. PaloAlto!
- B. Uninstall1
- C. No password is required
- D. Password1
- Correct Answer: D

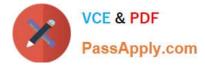

Which two enhanced key usage purposes are necessary when creating an SSL certificate for an ESM server? (Choose two.)

- A. File Recovery
- B. Server Authentication
- C. Client Authentication
- D. Key Recovery

Correct Answer: BC

#### **QUESTION 8**

An administrator receives an alert indicating the ESM service is not starting on the ESM Server. When the

administrator tries to start the service manually, the administrator receives an error. "The Endpoint Security

Manager service on Local Computer started and then stopped."

What is the cause of the failure?

- A. The Account assigned to the service does not have "Log on as a batch job" permissions on the machine.
- B. The Account assigned to the service does not have "Log on as a service" permissions on the machine.
- C. The Account assigned to the service is not the Local Administrator on the machine.

D. The Account assigned to the service is not an Active Directory Domain user.

Correct Answer: B

#### **QUESTION 9**

When planning to test a software exploit using a Metasploit module, what two options should be considered about the victim host to ensure success?

- A. USB port version of the victim host
- B. Speed and make of the victim\\'s RAM
- C. software version of the target application
- D. platform, architecture, and patch level of the victim host

Correct Answer: AC

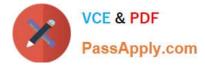

During installation of the ESM and the agent, SSL was enabled on an endpoint. However, the agent

communication is failing. The services.log on the endpoint has the following

error.

\*An error occurred while making the HTTP request to https: //hostname:2125/CyveraServer/. This could be

due to the fact that the server certificate is not configured property with HTTP SYS in the HTTPS case.

This could also be caused by a mismatch of the security binding between the client and the server."

Which certificate can be imported on the endpoint to solve this issue? Assume the hostname is a valid

FQDN and the ESM Server and Console have different certificates.

- A. ESM Server Public Certificate
- B. ESM Server Serf-Signed Certificate
- C. ESM Console Self-Signed Certificate
- D. ESM Console Public Certificate

Correct Answer: B

Latest PSE-ENDPOINT Dumps PSE-ENDPOINT VCE Dumps PSE-ENDPOINT Practice Test